# Korrigera notat

Om du skrivit fel i ett signerat notat och vill korrigera det, markera den felaktiga texten (högra delen, lässidan av journalen)

#### 2024-06-17 Anna Demo

# **Anteckning**

Besök 30 min

Diagnos(er):

M843H Stressfraktur i fotled/fot M240H Fri kropp i fotled/fot

KVÅ(er):

DN001 - Avgipsning AN038 - Magnetresonanstomografi, fotled

Anamnes: Pat inkom med misstänkt fraktur i hö fotled. Svårt att stödja och smärtpåverkad.

Klicka sedan på ikonen <sup>S</sup> (Korrigera). I rutan kan du nu ange en korrigerande text (och ev. anledning till ändringen.)

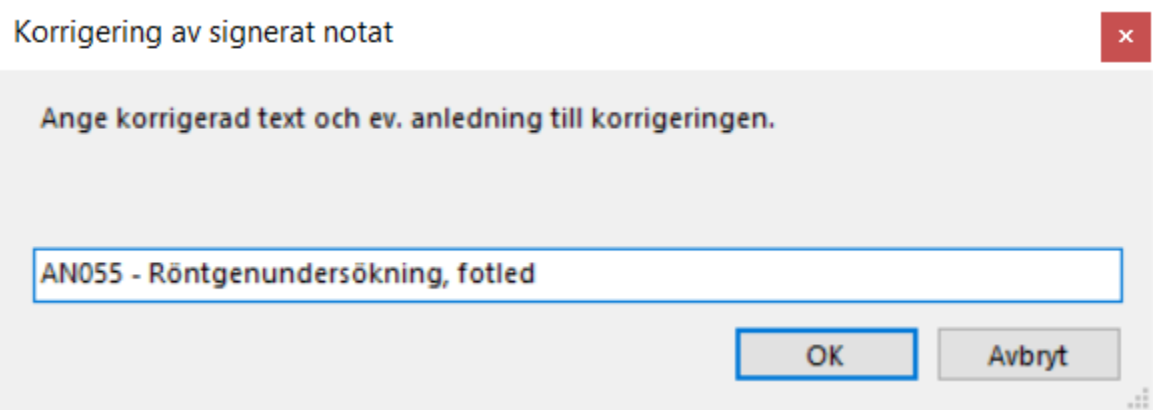

Den gamla texten kommer att stå kvar men är överstruken. Den nya testen visas tillsammans med vem som ändrat och när. Du kan endast korrigera notat du själv har skrivit även om patienten samtyckt till sammanhållen journalföring.

### 2024-06-17 Anna Demo

# **Anteckning**

Besök 30 min

Diagnos(er):

M843H Stressfraktur i fotled/fot M240H Fri kropp i fotled/fot

# KVÅ(er):

DN001 - Avgipsning AN038 - Magnetresonanstomografi, fotled (Ändrat till: AN055 -Röntgenundersökning, fotled / 2024-06-18 Anna Demo)

Anamnes: Pat inkom med misstänkt fraktur i hö fotled. Svårt att stödja och smärtpåverkad.